### Interprocess Communication

## IPC Solutions

### Two options

- Support some form of shared address space
	- Shared memory, memory mapped files
- o Use OS mechanisms to transport data from one address space to another
	- Pipes, FIFOs
	- Messages, signals

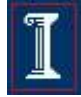

## Communication Over a Pipe

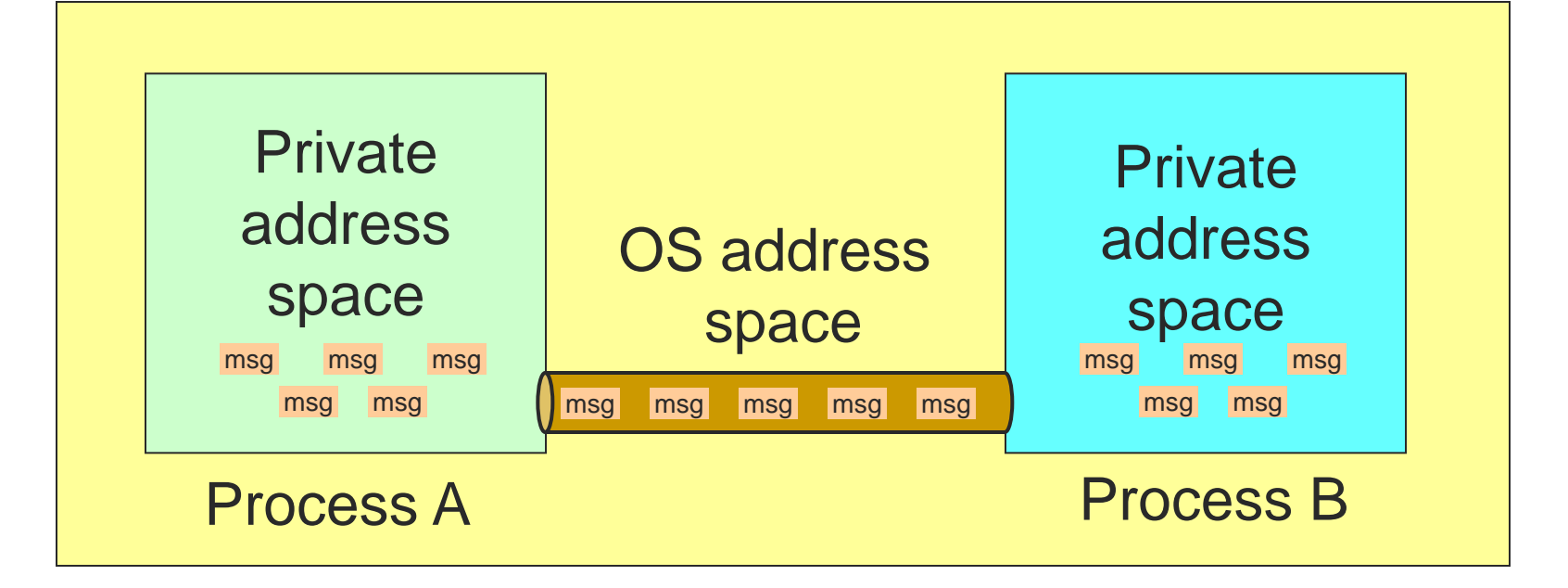

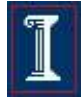

# UNIX Pipes

**#include <unistd.h> int pipe(int fildes[2]);**

- Create a message pipe
	- Anything can be written to the pipe, and read from the other end
	- $\circ$  Data is received in the order it was sent
	- OS enforces mutual exclusion: only one process at a time
	- Accessed by a file descriptor, like an ordinary file
	- Processes sharing the pipe must have same parent in common
- Returns a pair of file descriptors
	- **fildes[0]** is connected to the read end of the pipe
	- **fildes [1]** is connected to the write end of the pipe

# UNIX Pipe Example

**#include <stdio.h> #include <stdlib.h> #include <errno.h> #include <sys/types.h> #include <unistd.h>**

```
int main(void) {
    int pfds[2];
    char buf[30];
```
#### **pipe(pfds);**

 $$  $$  **if (!fork()) { printf(" CHILD: writing to pipe\n"); write(pfds[1], "test", 5); printf(" CHILD: exiting\n"); exit(0); } else { printf("PARENT: reading from pipe\n"); read(pfds[0], buf, 5); printf("PARENT: read \"%s\"\n", buf); wait(NULL);**

**return 0;**

**}**

**}**

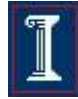

# Really using a pipe

■ Command-line pipe **ls | wc -l**

- How do we implement this with **pipe()**?
	- Need to attach the **stdout** of **ls** to the **stdin** of **wc**

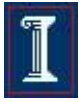

# Duplicating a file descriptor

**#include <unistd.h>** 

#### **int dup(int oldfd);**

- Create a copy of an open file descriptor
- Returns:
	- $\circ$  Return value  $\geq 0$  : Success New file descriptor on success
	- Return value = -1: Error, check value of **errno**
- **Parameters:** 
	- **oldfd**: the open file descriptor to be duplicated

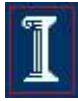

## Duplicating a file descriptor

**#include <unistd.h>** 

#### **int dup2(int oldfd, int newfd);**

- Create a copy of an open file descriptor: put new copy in a specific location!
	- Closes **newfd** if it was open
- Returns:
	- $\circ$  Return value  $\geq 0$  : Success New file descriptor on success
	- Return value = -1: Error, check value of **errno**
- Parameters:
	- **oldfd**: the open file descriptor to be duplicated

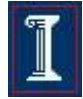

**#include <stdio.h> #include <stdlib.h> #include <unistd.h>**

**int main(void) { int pfds[2];**

**pipe(pfds);**

 **if (!fork()) {**

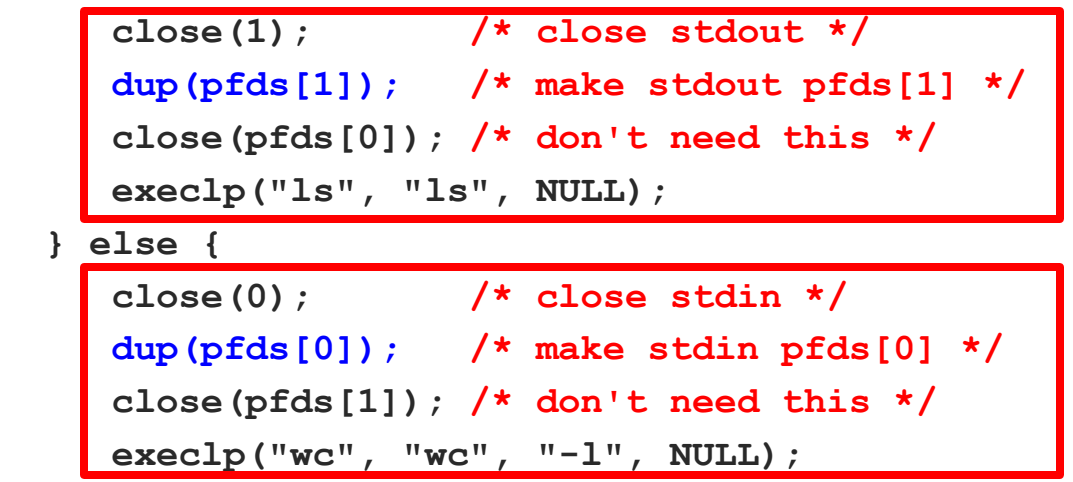

 **return 0;**

 **}**

**}**

**fildes[0]** = read end of the pipe **fildes[1]** = write end of the pipe

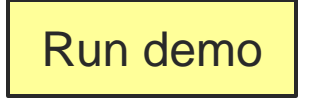

### Parent file descriptor table

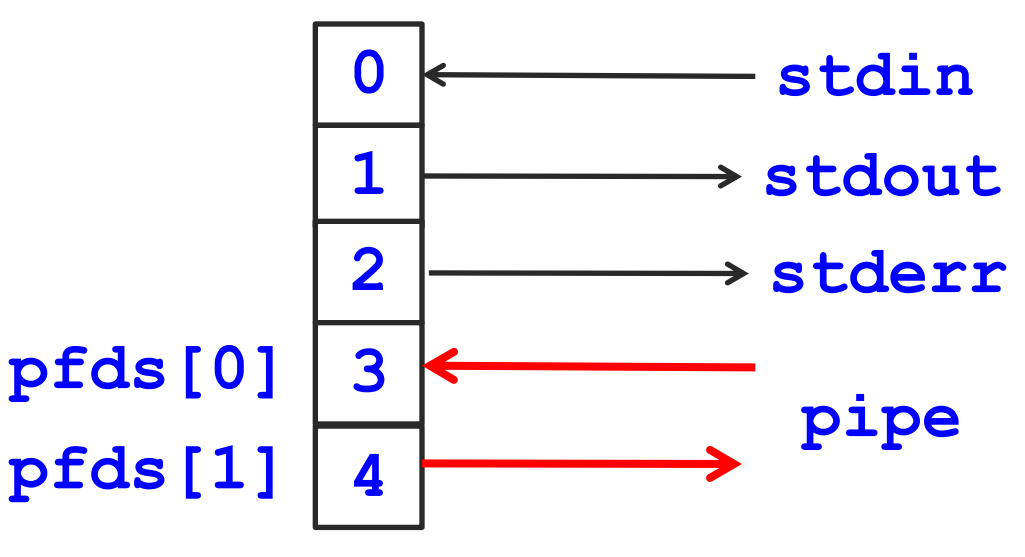

**pipe(pfds);**

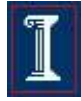

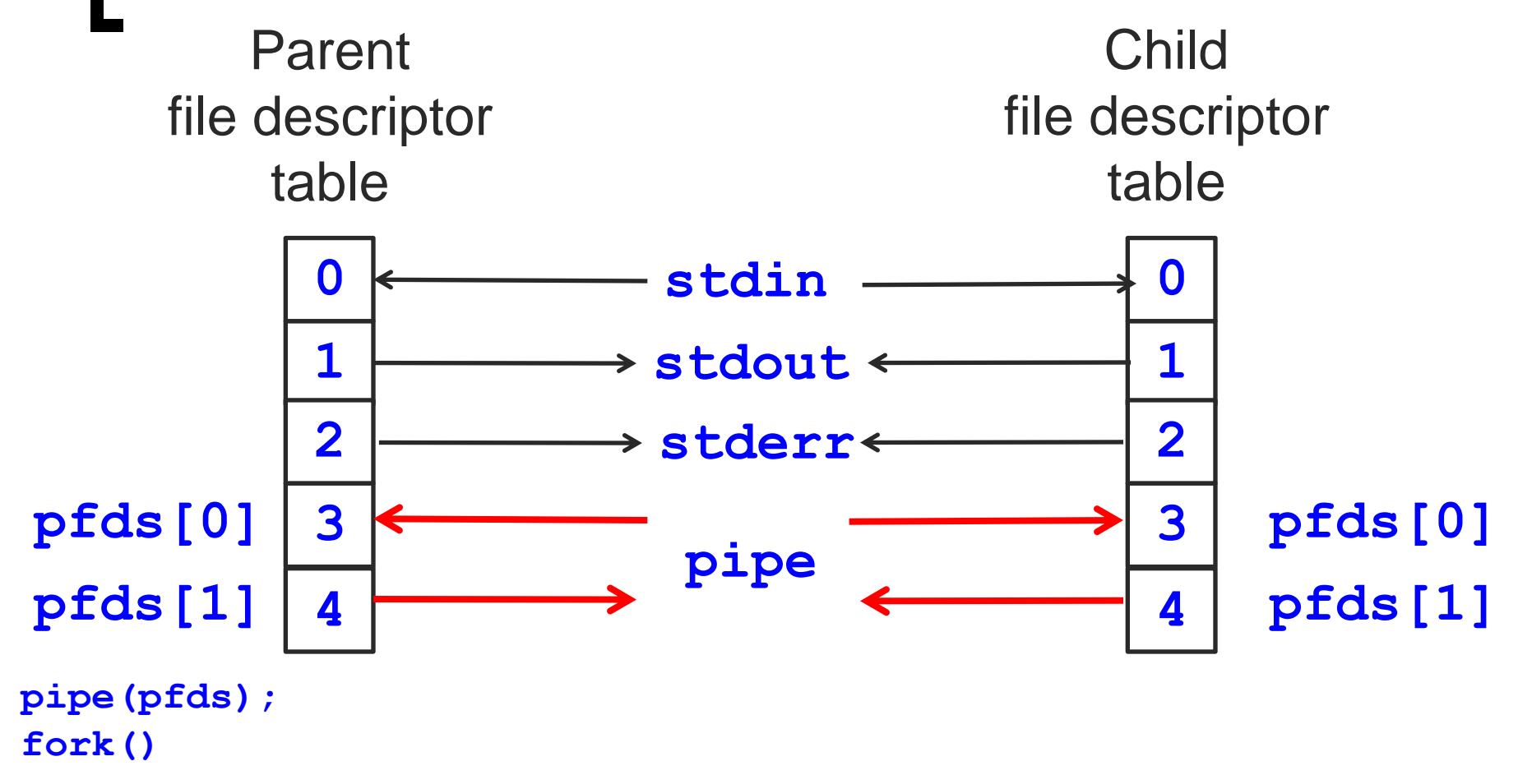

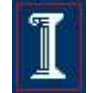

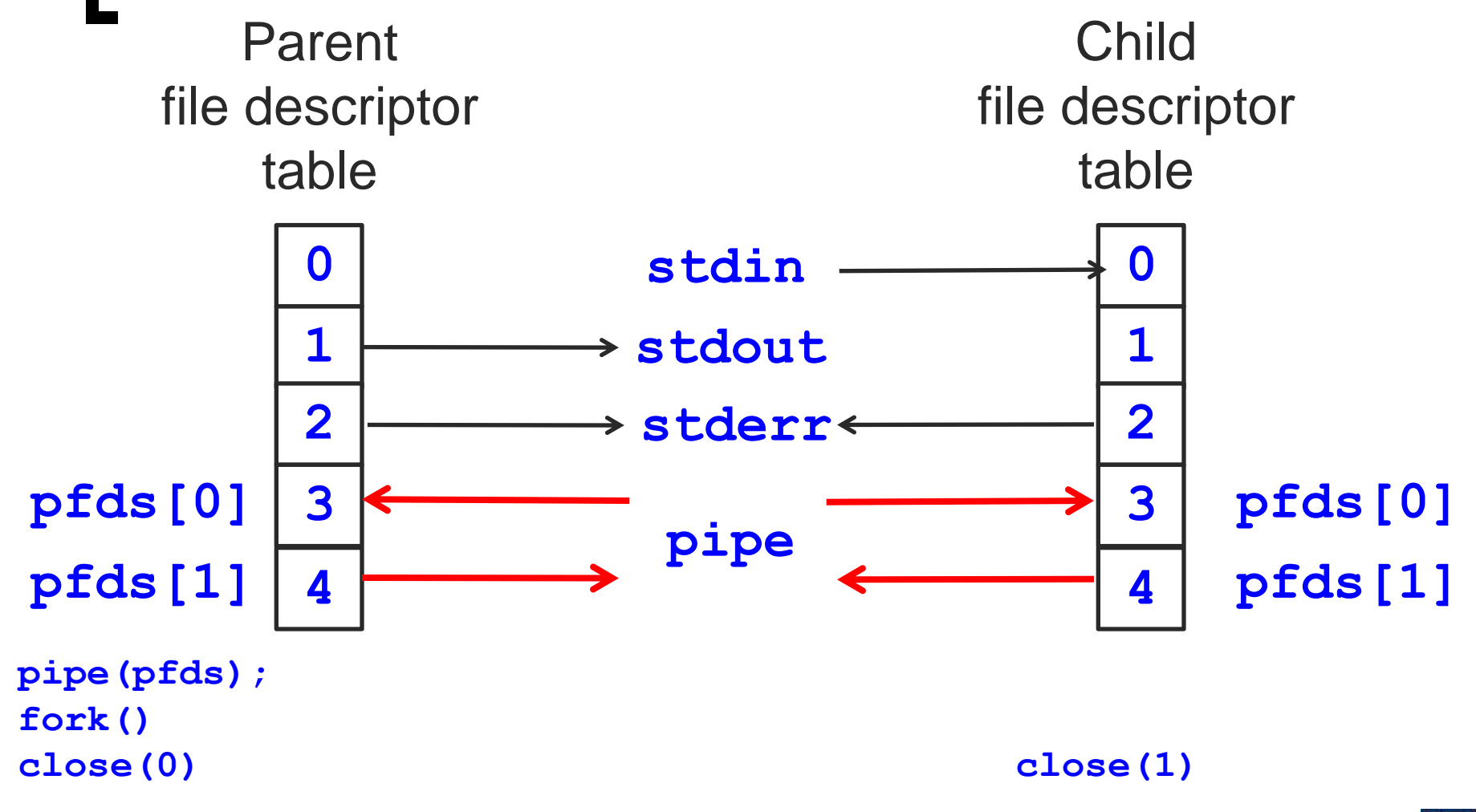

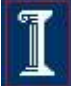

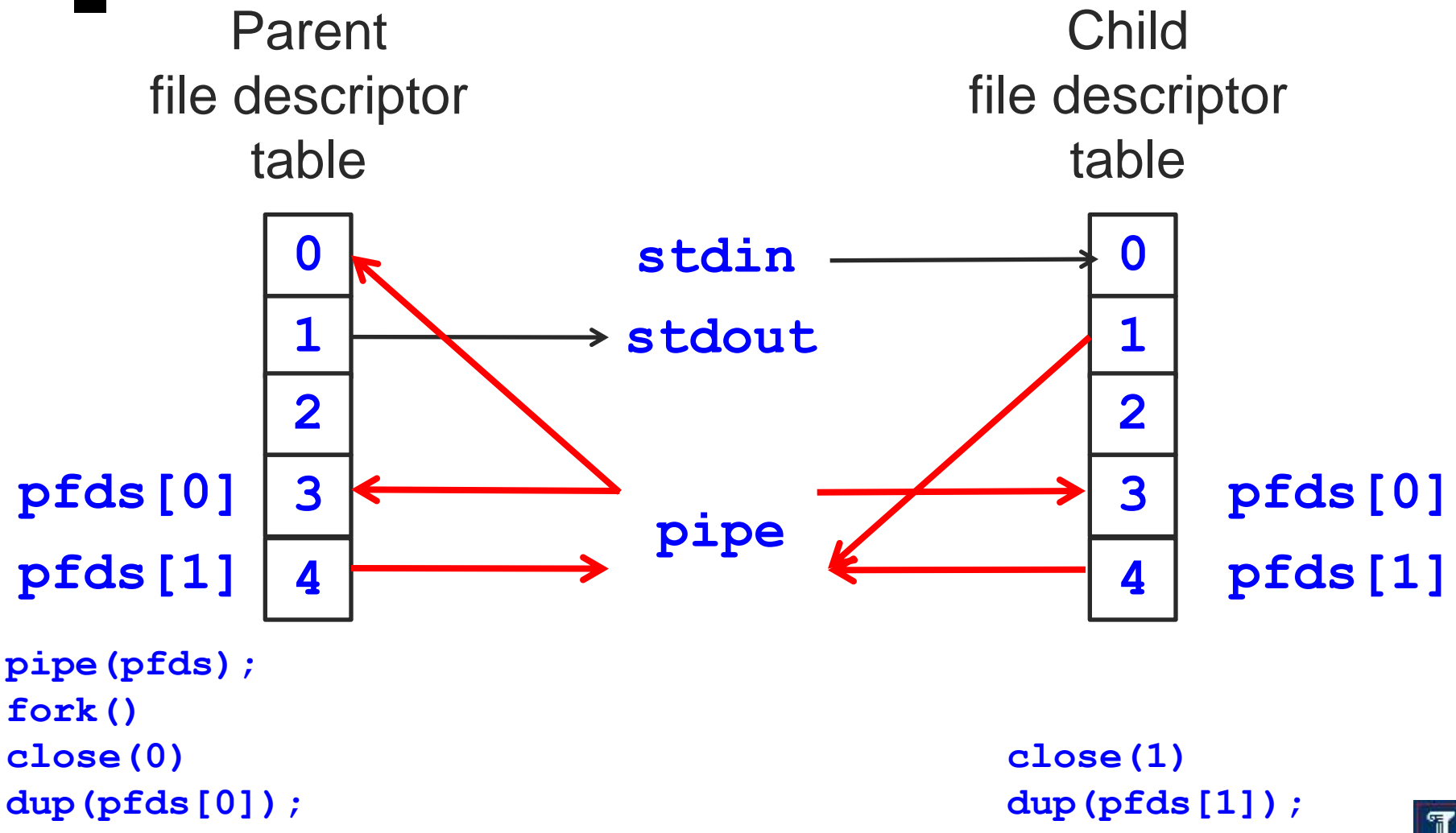

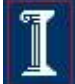

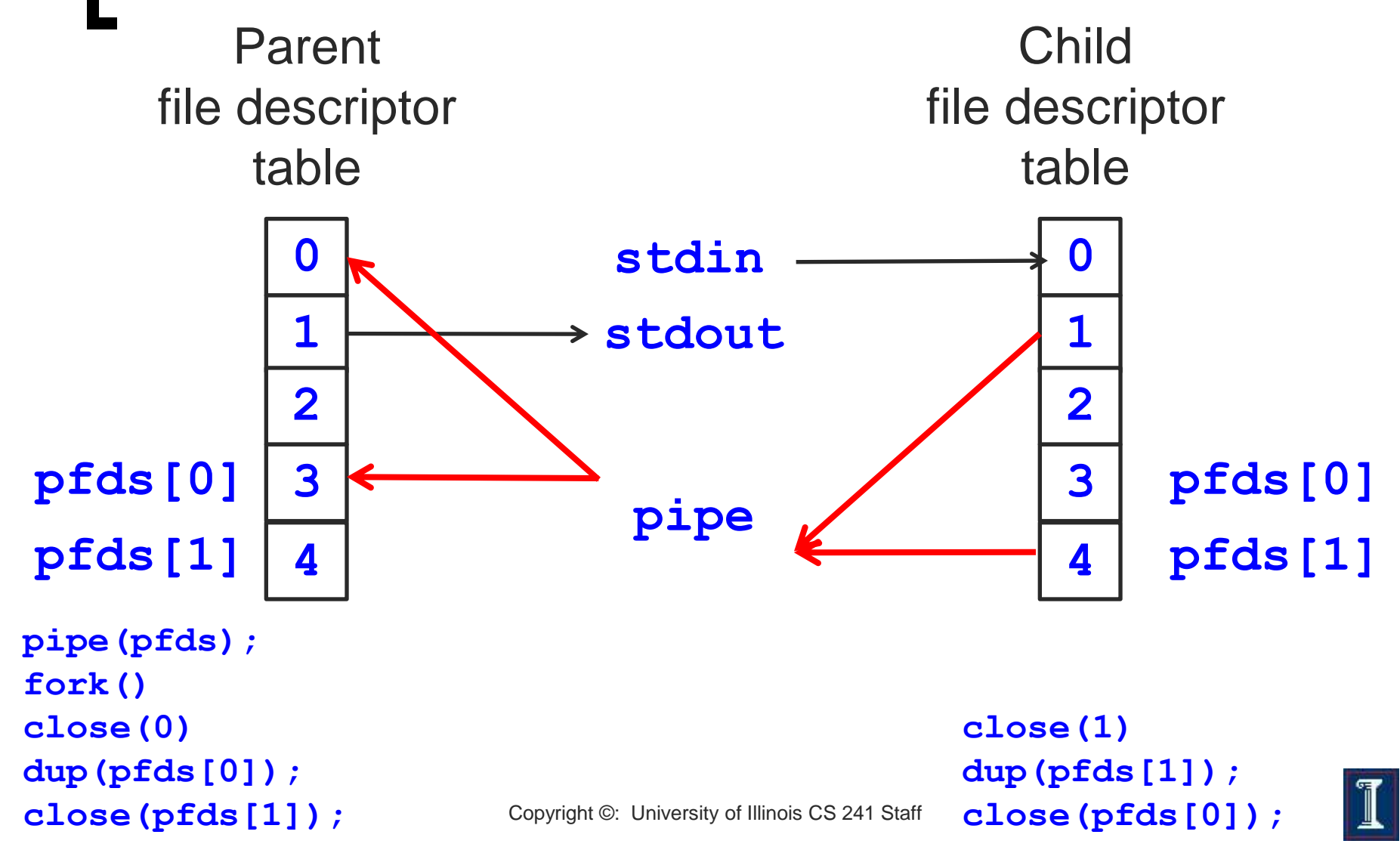

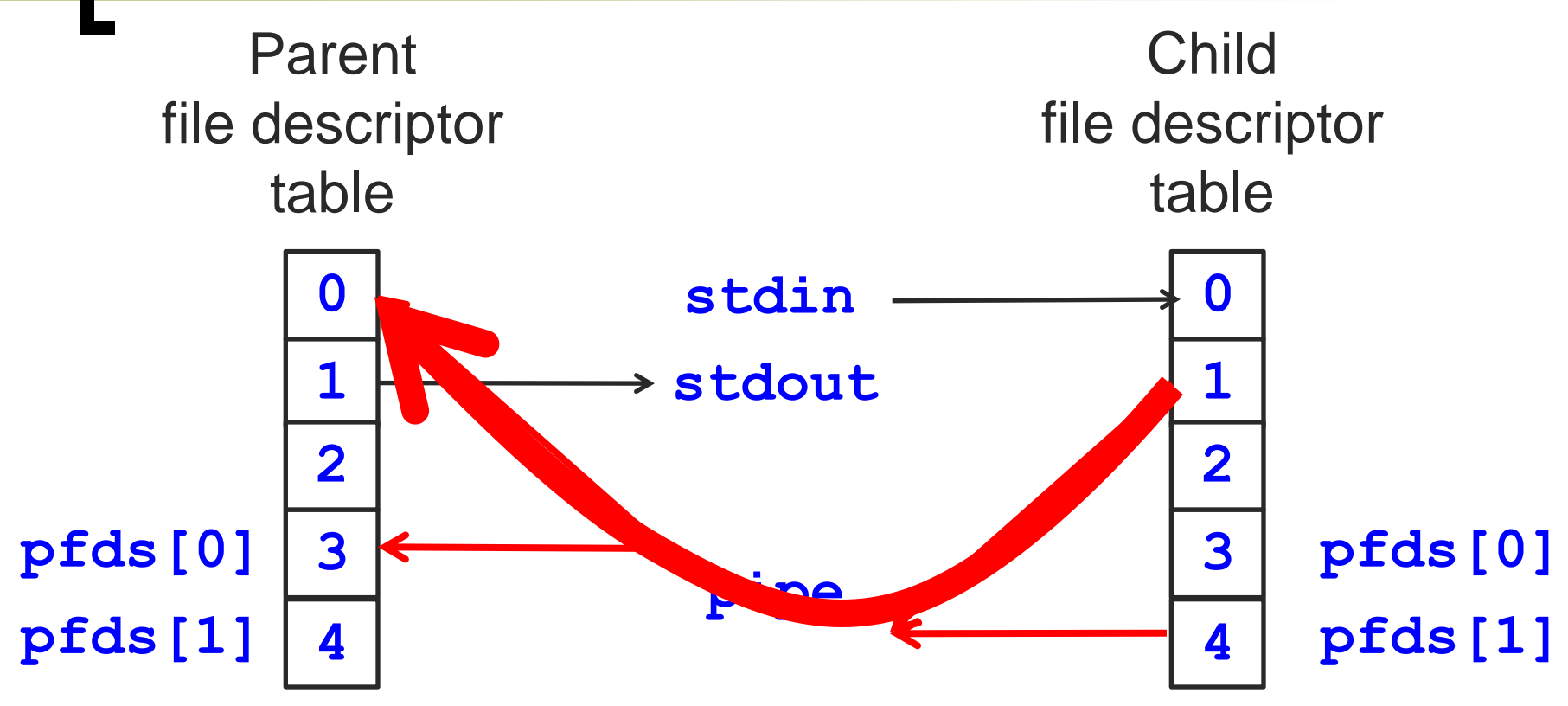

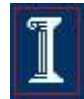

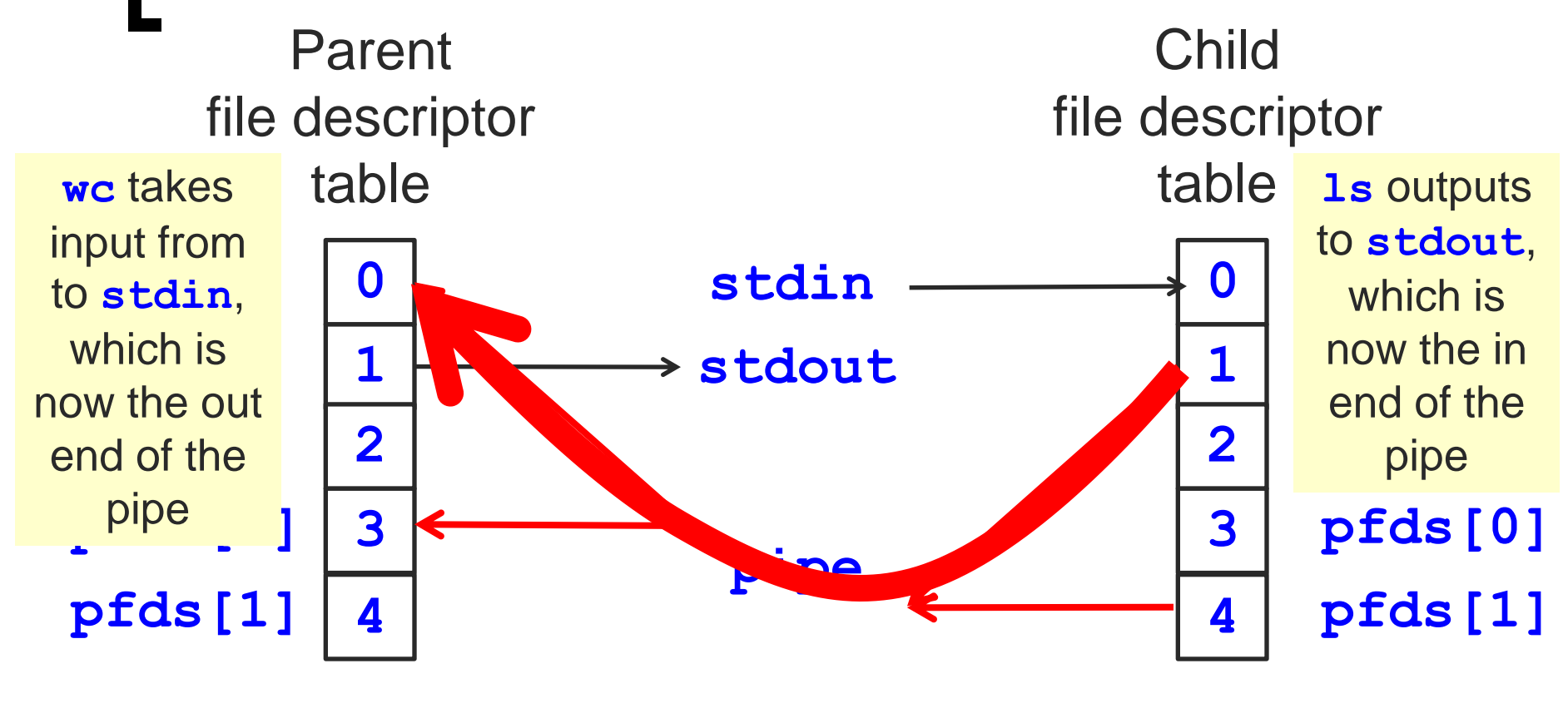

**execlp("wc", "wc", "-l", NULL);**

**execlp("ls", "ls", NULL);**

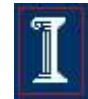

# FIFOs

- A pipe disappears when no process has it open
- FIFOs = named pipes
	- $\circ$  Special pipes that persist even after all the processes have closed them
	- Actually implemented as a file

**#include <sys/types.h>** 

**#include <sys/stat.h>** 

**int status;** 

**...** 

**status = mkfifo("/home/cnd/mod\_done", /\* mode=0644 \*/**

 **S\_IWUSR | S\_IRUSR | S\_IRGRP | S\_IROTH);** 

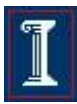

## Communication Over a FIFO

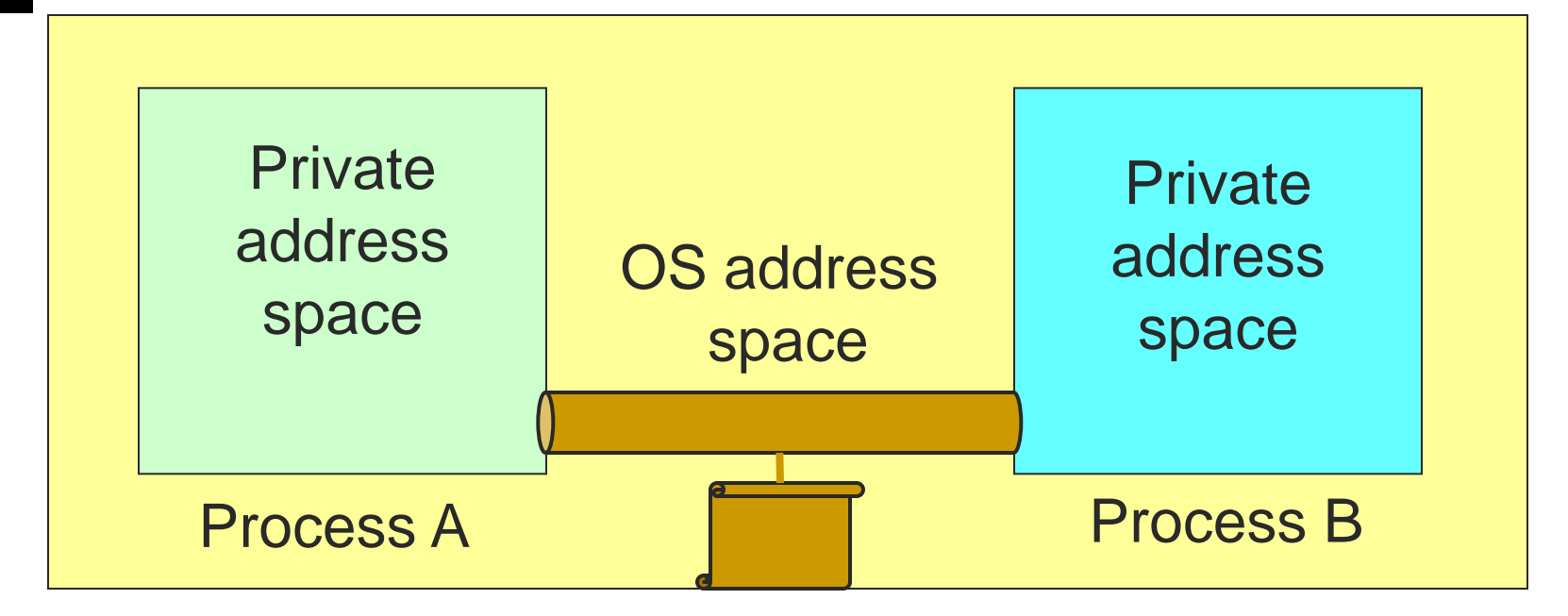

- First **open** blocks until second process opens the FIFO
- Can use **O\_NONBLOCK** flag to make operations non-blocking
- FIFO is persistent : can be used multiple times
- Like pipes, OS ensures atomicity of writes and reads

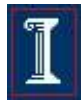

## FIFO Example: Producer-Consumer

**Producer** 

- Writes to fifo
- **Consumer** 
	- Reads from fifo
	- $\circ$  Outputs data to file
- Fifo
	- Ensures atomicity of write

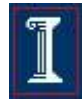

# FIFO Example

**#include <errno.h>**

```
#include <fcntl.h>
```

```
#include <stdio.h>
```
- **#include <stdlib.h>**
- **#include <unistd.h>**
- **#include <sys/stat.h>**
- **#include "restart.h"**

```
int main (int argc, char *argv[]) {
   int requestfd;
```

```
 if (argc != 2) { /* name of consumer fifo on the command line */
   fprintf(stderr, "Usage: %s fifoname > logfile\n", argv[0]);
   return 1; 
 }
```
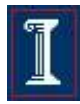

## FIFO Example

**}**

```
 /* create a named pipe to handle incoming requests */
 if ((mkfifo(argv[1], SIRWXU | SIWGRP | SIWOTH) == -1) && (errno != EEXIST))
   {
    perror("Server failed to create a FIFO");
    return 1; 
 }
```

```
 /* open a read/write communication endpoint to the pipe */
 if ((requestfd = open(argv[1], 0 RDW)) == -1) {
    perror("Server failed to open its FIFO");
    return 1;
 }
  /* Write to pipe like you would to a file */
 ...
```
What if there are multiple producers?

$$
|\mathbb{I}|
$$

## What if there are multiple producers?

#### **Examples**

- Multiple children to compute in parallel; wait for output from any
- o Network server connected to many clients; take action as soon as any one of them sends data
- Use **read**, **write**, **scanf**, etc.
	- Problem
		- Blocks waiting for that one file, even if another has data ready & waiting!
	- Solution
		- Need a way to wait for any one of a set of events to happen
		- Something similar to **wait()** to wait for any child to finish, but for events on file descriptors

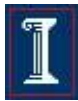

## Select and Poll

### Checking for input with select/poll

- Similar functions
	- **Parameters** 
		- $\circ$  Set of file descriptors
		- o Set of events for each descriptor
		- Timeout length
	- Return value
		- $\circ$  Set of file descriptors
		- Events for each descriptor

### **Notes**

- $\circ$  Select is somewhat simpler
- Poll supports more events

## Select and Poll: Prototypes

### **Select**

 Wait for readable/writable file descriptors **#include <sys/time.h>**

**int select (int num\_fds, fd\_set\* read\_set, fd\_set\* write\_set, fd\_set\* except\_set, struct timeval\* timeout);**

### Poll

Poll file descriptors for events

**#include <poll.h>**

**int poll (struct pollfd\* pfds, nfds\_t nfds, int timeout);**

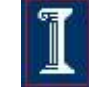

## Select

- **int select (int num\_fds, fd\_set\* read\_set, fd\_set\***  write set, fd set\* except set, struct timeval\* **timeout);**
- **Nait for readable/writable file descriptors.**
- **Return:** 
	- o Number of descriptors ready
	- -1 on error, sets **errno**
- **Parameters:** 
	- **num\_fds**:
		- number of file descriptors to check, numbered from 0
	- **read\_set, write\_set, except\_set**:
		- Sets (bit vectors) of file descriptors to check for the specific condition
	- **timeout**:
		- Time to wait for a descriptor to become ready

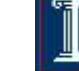

## File Descriptor Sets

### Bit vectors

Often 1024 bits, only first **num\_fds** checked

Macros to create and check sets

```
fds_set myset;
void FD_ZERO (&myset); /* clear all bits */
void FD_SET (n, &myset); /* set bits n to 1 */
void FD_CLEAR (n, &myset); /* clear bit n */
int FD_ISSET (n, &myset); /* is bit n set? */
```
## File Descriptor Sets

### ■ Three conditions to check for

- Readable
	- Data available for reading
- Writable
	- Buffer space available for writing
- Exception
	- Out-of-band data available (TCP)

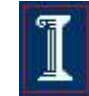

## Select: Example

**fd\_set my\_read; FD\_ZERO(&my\_read); FD\_SET(0, &my\_read);**

**if (select(1, &my\_read, NULL, NULL) == 1) { ASSERT(FD\_ISSET(0, &my\_read);**

**/\* data ready on stdin \*/**

# Poll

#### **#include <poll.h>**

#### **int poll (struct pollfd\* pfds, nfds\_t nfds, int timeout);**

- **Poll file descriptors for events.**
- **Return:** 
	- o Number of descriptors with events
	- -1 on error, sets **errno**
- **Parameters:** 
	- **pfds**:
		- An array of descriptor structures. File descriptors, desired events and returned events
	- **nfds**:
		- Length of the **pfds** array
	- **timeout**:
		- Timeout value in milliseconds

## Descriptors

### **Structure**

**struct pollfd {**

- **int fd; /\* file descriptor \*/**
- **short events; /\* queried event bit mask \*/**
- **short revents; /\* returned event mask \*/**

### Note:

Any structure with **fd** < 0 is skipped

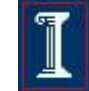

## Event Flags

#### **POLLIN**:

 $\circ$  data available for reading

**POLLOUT**:

- o Buffer space available for writing
- **POLLERR**:
	- Descriptor has error to report

#### **POLLHUP**:

Descriptor hung up (connection closed)

#### **POLLVAL**:

Descriptor invalid

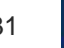

# Poll: Example

```
struct pollfd my_pfds[1];
```

```
my_pfds[0].fd = 0;
my_pfds[0].events = POLLIN;
```
**if (poll(&my\_pfds, 1, INFTIM) == 1) { ASSERT (my\_pfds[0].revents & POLLIN); /\* data ready on stdin \*/**

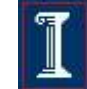

## IPC Solutions

- Two options
	- Support some form of shared address space
		- Shared memory, memory mapped files
	- Use OS mechanisms to transport data from one address space to another
		- Pipes, FIFOs
		- Messages, signals

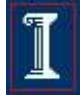

## Message-based IPC

- Message system
	- Enables communication without resorting to shared variables
- To communicate, processes P and Q must
	- Establish a communication link between them
	- Exchange messages
- Two operations
	- send(message)
	- receive(message)

## Message Passing

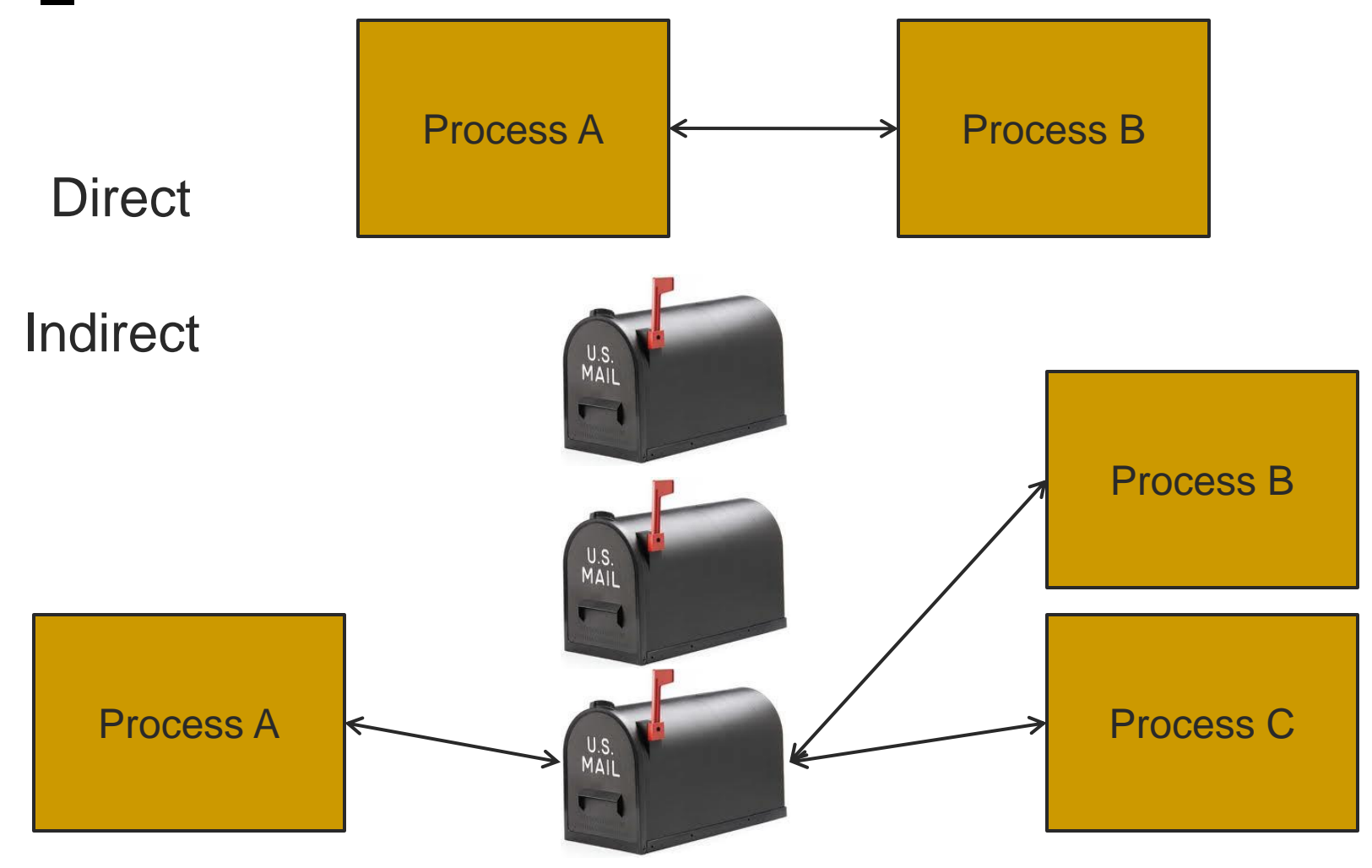

Copyright ©: University of Illinois CS 241 Staff

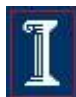

## Direct Message Passing

#### Processes must name each other explicitly

- **send (P, message)**
	- Send a message to process **P**
- **receive(Q, message)**
	- Receive a message from process **Q**
- **receive(&id, message)**
	- Receive a message from any process
- Link properties
	- Established automatically
	- Associated with **exactly** one pair of processes
	- There exists **exactly** one link between each pair
- Limitation
	- Must know the name or ID of the process(es)

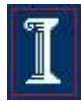

## Indirect Message Passing

- Process names a mailbox (or port)
	- $\circ$  Each mailbox has a unique id
	- o Processes can communicate only if they share a mailbox
- Link properties
	- Established only if processes share a common mailbox
	- May be associated with **many** processes
	- Each pair of processes may share **multiple** links
	- Link may be unidirectional or bi-directional

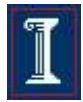

## Mailbox Ownership

### Process

- Only the owner receives messages through mailbox
- o Other processes only send.
- When process terminates, any "owned" mailboxes are destroyed

### System

 Process that creates mailbox owns it (and so may receive through it) but may transfer ownership to another process.

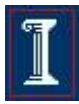

## Indirect Message Passing

- Mailboxes are a resource
	- Create and Destroy
- **Primitives** 
	- **send(A, message)**
		- Send a message to mailbox **A**
	- **receive(A, message)**
		- **Receive a message from mailbox A**

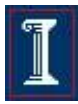

## Indirect Message Passing

### Mailbox sharing

- **P1**, **P2**, and **P3** share mailbox **A**
- **P1**, sends; **P2** and **P3** receive
- Who gets the message?

### **Options**

- Allow a link to be associated with at most two processes
- Allow only one process at a time to execute a receive operation
- Allow the system to arbitrarily select the receiver and notify the sender

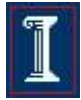

## IPC and Synchronization

### Blocking == synchronous

- Blocking send
	- Sender blocks until the message is received
- Blocking receive
	- Receiver blocks until a message is available
- $\blacksquare$  Non-blocking  $==$  asynchronous
	- Non-blocking send
		- Sender sends the message and continues
	- Non-blocking receive
		- Receiver receives a valid message or null

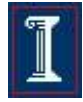

# **Buffering**

### IPC message queues

- 1. Zero capacity
	- No messages may be queued
	- Sender must wait for receiver
- 2. Bounded capacity
	- Finite buffer of n messages
	- Sender blocks if link is full
- 3. Unbounded capacity
	- Infinite buffer space
	- Sender never blocks

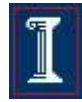

## **Buffering**

### ■ Is a buffer needed? **P1: send(P2, x) P2: receive(P1, x) receive(P2, y) send(P1, y)**

### ■ Is a buffer needed? **P1: send(P2, x) P2: send(P1, x) receive(P2, y) receive(P1, y)**

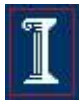

## Example: Message Passing

```
void Producer() {
    while (TRUE) {
         /* produce item */
         build_message(&m, item); 
         send(consumer, &m);
         receive(consumer, &m); /* wait for ack */
    }
}
void Consumer {
    while(TRUE) {
        receive(producer, &m);
        extract_item(&m, &item);
        send(producer, &m); /* ack */
        /* consume item */
    }
}
```
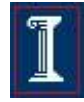

# Signals == Messages

- Signals are a simple form of message passing
	- Non-blocking
	- No buffering

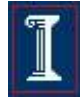